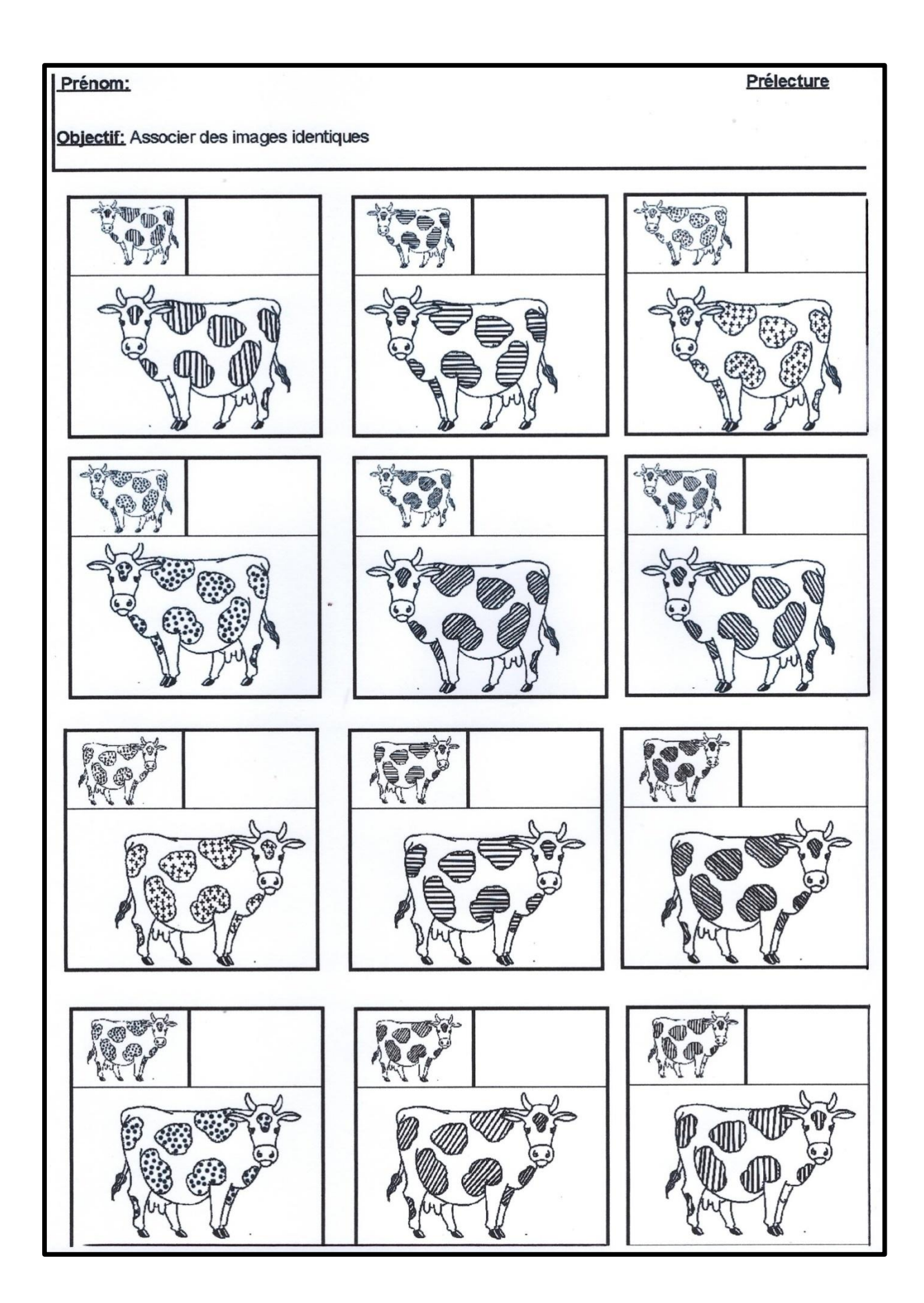

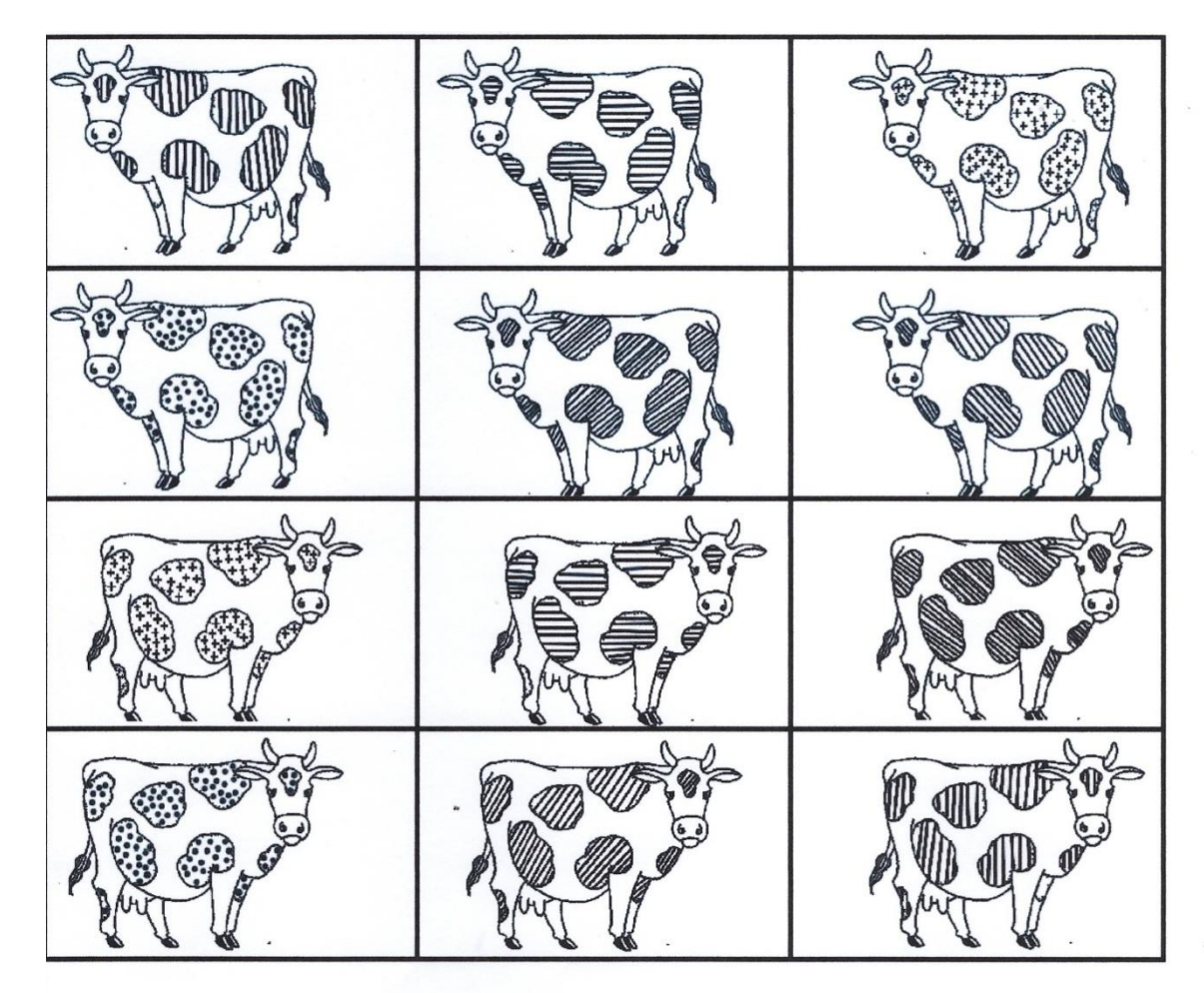

 $\bar{\theta}$ 

**Découper et coller les images sur les vaches modèles identiques ( attention à la position !)**